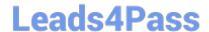

# 300-615<sup>Q&As</sup>

Troubleshooting Cisco Data Center Infrastructure (DCIT)

## Pass Cisco 300-615 Exam with 100% Guarantee

Free Download Real Questions & Answers PDF and VCE file from:

https://www.leads4pass.com/300-615.html

100% Passing Guarantee 100% Money Back Assurance

Following Questions and Answers are all new published by Cisco
Official Exam Center

- Instant Download After Purchase
- 100% Money Back Guarantee
- 365 Days Free Update
- 800,000+ Satisfied Customers

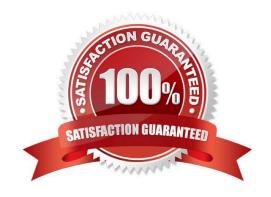

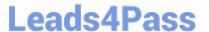

#### **QUESTION 1**

Refer to the exhibit.

```
MDS-1#
zoneset name ESX vsan 11
zone name ESX01 A vsan 11
  fcid 0x010a0e [pwwn 20:00:00:25:b5:aa:41:ba]
 * fcid 0x840001 [pwwn 52:4a:93:7e:47:1d:ce:02]
 * fcid 0x840021 [pwwn 52:4a:93:7e:47:1d:ce:06]
FI-A /org/service-profile #
vHBA:
   Name: vHBA0
   Fabric ID: A
   Dynamic WWPN: 20:00:00:25:B5:AA:41:BA
   Equipment: sys/chassis-1/blade-1/adaptor-1/host-fc-1
   Template Name: vHBA SAN A
   Oper Nw Templ Name: org-root/san-conn-templ-vHBA_SAN_A
   Max Data Field Size: 2048
   Adapter Policy: Windows
   Oper Adapter Policy: org-root/fc-profile-Windows
vHBA Template:
   Name
                    Type
                                    Fabric ID
   ------
   VHBA_SAN_A
                    Initial Template A
FI-A(nxos)#
-----
SERVER
                                                              EXTERNAL.
INTERFACE VSAN FCID
                          PORT NAME
                                               NODE NAME
                                                             INTERFACE
vfc2981 10 0x010a0e 20:00:00:25:b5:aa:41:ba 20:00:00:25:b5:a4:00:c9 San-pc111
```

A blade that is connected to FI-A fails to boot from a SAN LUN. The boot policy is configured to boot by using vHBA0 as the SAN Primary. Which set of actions resolves the issue?

- A. Change Adapter Policy to VMWare on vHBA0
- B. Change vHBA0 to VSAN 11 in Service Profile
- C. Configure vHBA\_SAN\_A zone to VSAN 10
- D. Set VSAN to 11 in vHBA SAN

Correct Answer: B

#### **QUESTION 2**

Refer to the exhibit.

```
interface Vlan26
description VLAN_26_FINANCE
no shutdown
mtu 9000
vrf member TENAT1
no ip redirects
ip address 10.26.1.2/24
hsrp 26
authentication md5 key-string C1sc012345
preempt
priority 101
ip 10.26.1.1
```

The HSRP configuration in the exhibit fails to function. Which action resolves this issue?

- A. Enable IP redirects.
- B. Set the MTU to 1500 bytes.
- C. Configure HSRP version 2.
- D. Configure the same HSRP group on both devices.

Correct Answer: A

### **QUESTION 3**

Refer to the exhibit.

```
(venv) [user@localhost ~]$
(venv) [user@localhost ~]$ curl -k -X GET \
> https://sandboxapicdc.cisco.com/api/node/class/
topology/pod-1/topSystem.json\
```

The cURL command fails to complete. Which action resolves the problem?

- A. Remove ".json\" from the URL.
- B. Include -p "password" in the command.
- C. Change ".json" to ".xml" at the end of the URL.
- D. Add -H "X-Auth-Token" to the command.

Correct Answer: D

#### **QUESTION 4**

The script fails to convert a JSON variable into a Python dictionary. Which action resolves the issue?

```
import yaml
json_output = '''
  "totalCount": "26",
  "imdata": [
  {
    "fvTenant": {
      "attributes" {
        "descr": "",
        "dn": "uni/tn-LuTest",
        "lcOwn": "local",
        "modTs": "2021-01-12T17:30:56.922+00:00",
        "monPolDn": "uni/tn-common/monepg-default",
       "name": "LuTest"
       "uid": "40546834"
     }
   }
json.loads(json output)
--output omitted--
json.decoder.JSONDecodeError: -- output omitted--
```

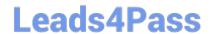

https://www.leads4pass.com/300-615.html 2024 Latest leads4pass 300-615 PDF and VCE dumps Download

- A. Use a json.dumps(json\_output) function
- B. Define a json\_output as a YAML object, yaml json\_output
- C. Fix the JSON syntax by modifying "attribures" to "attribures":
- D. Invoke a function yaml.loads(json.\_output ,decoder\_"json")

Correct Answer: A

## **QUESTION 5**

Refer to the exhibit.

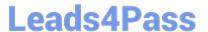

[admin@guestshell ~]\$ sudo yum install docker

Loaded plugins: fastestmirror

Loading mirror speeds from cached hostfile

Could not retrieve mirrorlist http://mirrorlist.centos.org/?release=7& arch=x86\_64&repo=os&infra=stock error was

14: curl#6 - "Could not resolve host: mirrorlist.centos.org; Unknown error"

One of the configured repositories failed (Unknown), and yum doesn't have enough cached data to continue. At this point the only safe thing yum can do is fail. There are a few ways to work "fix" this:

- 1. Contact the upstream for the repository and get them to fix the problem.
- Reconfigure the baseurl/etc. for the repository, to point to a working upstream. This is most often useful if you are using a newer distribution release than is supported by the repository (and the packages for the previous distribution release still work).
- 3. Disable the repository, so yum won't use it by default. Yum will then just ignore the repository until you permanently enable it again or use --enablerepo for temporary usage:

yum-config-manager -- disable <repoid>

4. Configure the failing repository to be skipped, if it is unavailable. Note that yum will try to contact the repo. when it runs most commands, so will have to try and fail each time (and thus, yum will be be much slower). If it is a very temporary problem though, this is often a nice compromise:

yum-config-manager --save --setopt=<repoid>.skip\_if\_unavailable=true

Cannot find a valid baseurl for repo: base/7/x86\_64 [admin@guestshell ~]\$ ping mirrorlist.centos.org

ping: unknown host mirrorlist.centos.org

An engineer fails to install Perl in the guest shell on a Cisco Nexus 9000 Series Switch. Which two actions must be taken in the guest shell to resolve the issue? (Choose two.)

A. Add the DNS server and suffix.

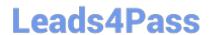

https://www.leads4pass.com/300-615.html 2024 Latest leads4pass 300-615 PDF and VCE dumps Download

- B. Add a default gateway and nameserver.
- C. Install the unbound resolver package using curl.
- D. Configure domain-name and nameserver under the management VRF.
- E. Export the http\_proxy and https\_proxy environment variables.

Correct Answer: AD

300-615 PDF Dumps

300-615 VCE Dumps

300-615 Exam Questions